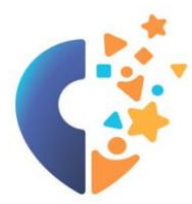

Автономное учреждение дополнительного образования Ханты-Мансийского автономного округа - Югры «Мастерская талантов «Сибириус» (АУ ДО «Мастерская талантов «Сибириус»)

УТВЕРЖДАЮ Директор муниципального автономного общеобразовательного учреждения «Средняя общеобразовательная школа №4»

\_\_\_\_\_\_\_\_\_\_\_\_\_\_\_\_\_\_\_\_О.Н. Гуржеева

#### УТВЕРЖДАЮ

Директор автономного учреждения дополнительного образования Ханты-Мансийского автономного округа – Югры астерская талантов «Сибириус» \_\_\_\_\_\_\_\_\_\_\_\_\_\_\_\_ А.Э. Шишкина приказ (1966) <u>16.12.2028</u> № 267-О «СИБИРИУС» СОГЛАСОВАНО Педагогическим советом автономного учреждения дополнительного образования Ханты-Мансийского автономного округа – Югры «Мастерская талантов «Сибириус» протокол от 15.12.2023 №03

## **ДОПОЛНИТЕЛЬНАЯ ОБЩЕОБРАЗОВАТЕЛЬНАЯ ОБЩЕРАЗВИВАЮЩАЯ ПРОГРАММА «ВОЙТИ В IT: ОТ НОВИЧКА ДО ГЕЙМ-ДИЗАЙНЕРА»**

**Направленность:** техническая **Уровень:** ознакомительный **Возраст учащихся:** 10-17 лет **Срок реализации программы:** 2 месяца **Объем:** 45 академических часов

#### **Автор-составитель:**

Цигенгагель Никита Романович педагог дополнительного образования, АУ ДО «Мастерская талантов «Сибириус», отдел развития Детского технопарка «Кванториум», г. Радужный

г. Радужный, 2023 г.

## **СОДЕРЖАНИЕ**

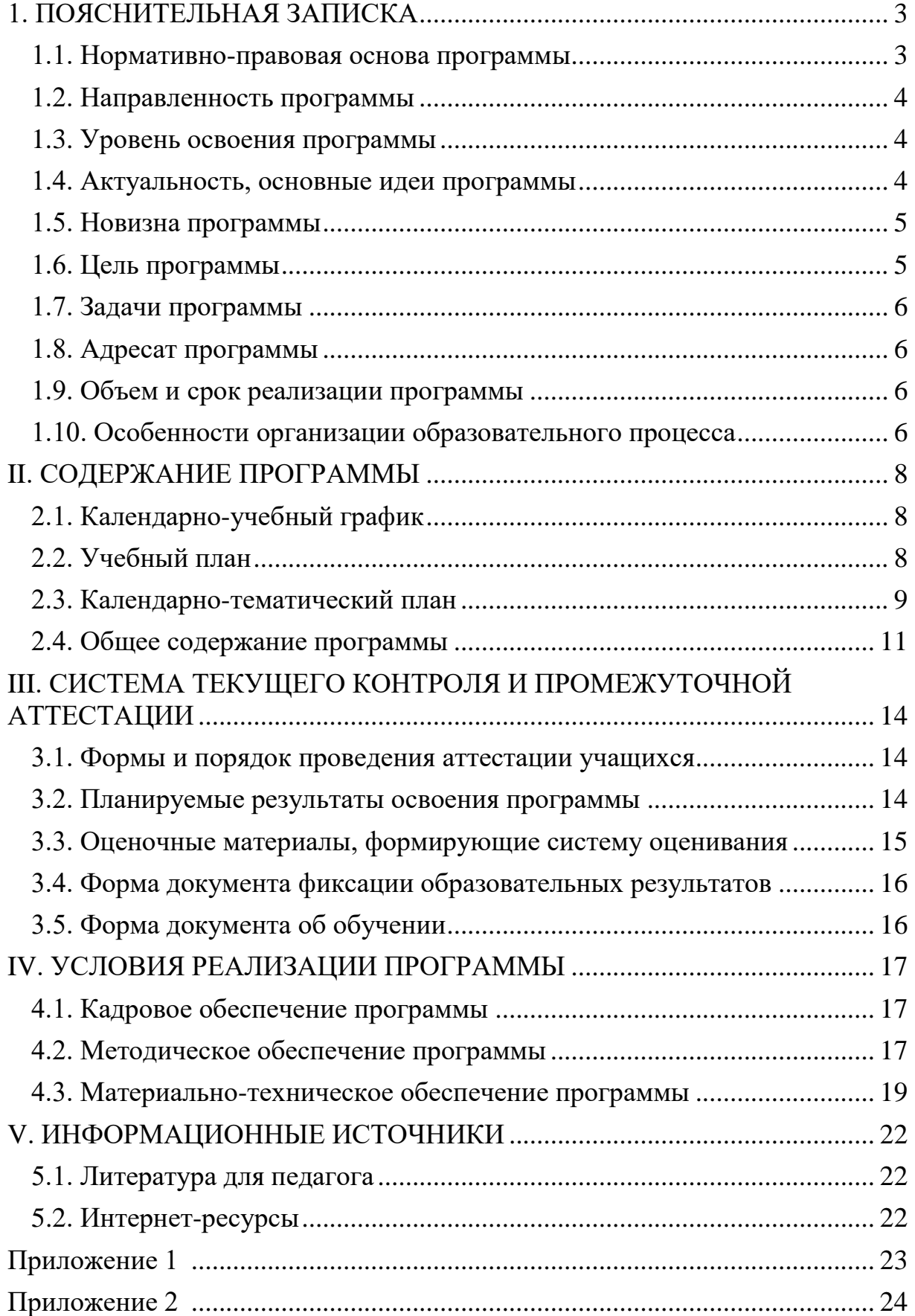

### 1. ПОЯСНИТЕЛЬНАЯ ЗАПИСКА

#### **1.1. Нормативно-правовая основа программы**

<span id="page-2-1"></span><span id="page-2-0"></span>Дополнительная общеобразовательная общеразвивающая программа «Войти в IT: от новичка до гейм-дизайнера» (далее – программа) технической направленности составлена и разработана на основе следующих нормативных документов:

1. Федеральный Закон от 29.12.2012г. № 273-ФЗ «Об образовании в Российской Федерации».

2. Концепция развития дополнительного образования детей до 2030 (распоряжение Правительства Российской Федерации от 31 марта 2022 г. № 678-р).

3. Стратегия развития воспитания в Российской Федерации на период до 2025 года (распоряжение Правительства Российской Федерации от 29 мая 2015 г. № 996-р).

4. Постановление Главного государственного санитарного врача РФ от 28.09.2020 N 28 «Об утверждении санитарных правил СП 2.4.3648-20 «Санитарно-эпидемиологические требования к организациям воспитания и обучения, отдыха и оздоровления детей и молодёжи».

5. Постановление Главного государственного санитарного врача РФ от 28.01.2021 № 2 «Об утверждении санитарных правил и норм СанПиН 1.2.3685- 21 «Гигиенические нормативы и требования к обеспечению безопасности и (или) безвредности для человека факторов среды обитания» (раздел VI. Гигиенические нормативы по устройству, содержанию и режиму работы организаций воспитания и обучения, отдыха и оздоровления детей и молодёжи»).

6. Паспорт федерального проекта «Успех каждого ребёнка» (утверждён на заседании проектного комитета по национальному проекту «Образование» 07 декабря 2018 г., протокол № 3).

7. Приказ Минпросвещения России от 27.07.2022 № 629 «Об утверждении Порядка организации и осуществления образовательной деятельности по дополнительным общеобразовательным программам».

8. Приказ Министерства образования и науки Российской Федерации от 23.08.2017 г. № 816 «Об утверждении Порядка применения организациями, осуществляющими образовательную деятельность, электронного обучения, дистанционных образовательных технологий при реализации образовательных программ».

9. Приказ Министерства труда и социальной защиты Российской Федерации от 22.09.2021 № 652н «Об утверждении профессионального стандарта «Педагог дополнительного образования детей и взрослых» (Зарегистрировано в Минюсте России 17.12.2021 № 66403).

10. Приказ Департамента образования и науки Ханты-Мансийского автономного округа – Югры от 04.07.2023 г. №10-П-1649 «О внесении изменений в приказ Департамента образования и науки Ханты-Мансийского автономного округа – Югры от 04.08.2016 г. №1224 «Об

утверждении Правил персонифицированного финансирования дополнительного образования детей в Ханты-Мансийском автономном округе – Югре».

11. Приказ Министерства образования и науки Российской Федерации и министерства просвещения Российской Федерации от 05.08.2020 г. № 882/391 «Об организации и осуществлении образовательной деятельности по сетевой форме реализации образовательных программ»

12. Методические рекомендации по проектированию дополнительных общеразвивающих программ (включая разноуровневые программы) (разработанные Минобрнауки России совместно с ГАОУ ВО «Московский государственный педагогический университет», ФГАУ «Федеральный институт развития образования», АНО ДПО «Открытое образование», 2015 г.) (Письмо Министерства образования и науки РФ от 18.11.2015 № 09-3242).

13. Устав автономного учреждения дополнительного образования Ханты-Мансийского автономного округа – Югры «Мастерская талантов «Сибириус».

14. Положение о структуре, порядке разработки и утверждения дополнительных общеобразовательных общеразвивающих программ автономного учреждения дополнительного образования Ханты-Мансийского автономного округа – Югры «Мастерская талантов «Сибириус».

#### **1.2. Направленность программы**

<span id="page-3-0"></span>Дополнительная общеобразовательная общеразвивающая программа «Войти в IT: от новичка до гейм-дизайнера» по содержанию является программой технической направленности с уклоном в такую отрасль современных информационных технологий, как разработка двухмерных компьютерных игр.

#### **1.3. Уровень освоения программы**

<span id="page-3-1"></span>Дополнительная общеобразовательная общеразвивающая программа «Войти в IT: от новичка до гейм-дизайнера» относится к ознакомительному уровню освоения, который предполагает использование и реализацию общедоступных и универсальных форм организации материала, минимальную сложность предлагаемого для освоения содержания общеразвивающей программы.

### **1.4. Актуальность, основные идеи программы**

<span id="page-3-2"></span>Согласно концепции развития дополнительного образования детей до 2030 года (Утверждена распоряжением Правительства Российской Федерации от 31 марта 2022 г. № 678-р) одно из приоритетных направлений реализации дополнительных общеобразовательных программ технической направленности является создание условий для вовлечения детей в освоение языков программирования, машинного обучения, содействовать формированию у обучающихся современных знаний, умений и навыков в

области технических наук, технологической грамотности и инженерного мышления.

На сегодняшний день невозможно сомневаться в том, что информационные технологии прочно вошли в жизнь современного повсеместно используют обшества. Люли  $\overline{M}$ постоянно высокотехнологичные продукты электронной индустрии. **Без** информационных технологий невозможно представить современные медицину, промышленность и военное дело. С недавних пор быт человека стал меняться и благодаря интенсивному развитию технологии нейронных сетей. Совершенно очевидно, что IT-сфера будет и дальше занимать ключевую роль в развитии человечества. Это обусловливает потребность в высокообразованных IT-специалистах, адаптированных к изменениям.

вылелить сферу разработки компьютерных Стоит ИГР  $(\text{rak})$ называемый «геймдев») – объем этого рынка огромен и постоянно растёт, а без IT-специалистов в нём не обойтись. В сфере развлечений игровая индустрия занимает не менее значимое место, чем кинематограф. Всё это интересующихся привлекательной делает eë людей, ДЛЯ профессионалы IT-индустрии программированием. Нередко даже знакомятся с новыми инструментами разработки в процессе создания простых компьютерных игр. Такой подход заключает процесс обучения в игровую форму, а также стимулирует нестандартное мышление.

Идея программы предполагает тесную связь с практикой, ориентацию на создание конкретного персонального продукта. Такая возможность способствует развитию воображения и стимулирует креативное мышление у детей. Изучение основ программирования в процессе разработки компьютерной игры позволит повысить интерес учащихся к сфере информационных технологий; выявить их таланты и склонности; развить мотивацию к дальнейшему изучению программирования; сформировать представление о профессиях программиста и разработчика.

## 1.5. Новизна программы

<span id="page-4-0"></span>Новизна данной программы заключается в том, что изучение программирования проходит на примере создания компьютерной игры.

Изучение нового материала проходит в интенсивном темпе и направлено на формирование общего понимания того или иного оператора (или управляющей конструкции) языка C++. Это позволяет сохранить интерес учащихся, так как не приходится долго останавливаться на какойлибо теме, а также подтолкнуть их к более глубокому изучению программирования в дальнейшем.

### 1.6. Цель программы

<span id="page-4-1"></span>Цель данной общеобразовательной общеразвивающей программы сформировать у учащихся общие знания об основных понятиях программирования, а также навыки разработки компьютерных программ на языке C++ на примере разработки 2D-игры в жанре «платформер».

#### **1.7. Задачи программы**

*Предметные*:

<span id="page-5-0"></span> обучить навыкам разработки алгоритмов на языке программирования С++;

 способствовать умению разрабатывать на языке С++ консольные и графические приложения для персонального компьютера;

обучить работе в интегрированных средах разработки;

 способствовать приобретению базовой части математического аппарата, применяемого в современном программировании;

*Метапредметные*:

- способствовать развитию внимательности и аккуратности;
- сформировать умение работать по предложенным инструкциям;

 развить критическое, творческое, логическое и системное мышление;

*Личностные*:

 сформировать мотивацию к изобретательству и стремление к исследованию;

воспитать трудолюбие, инициативность и упорство;

 способствовать стремлению получить законченный и качественный результат в любой деятельности;

 способствовать сознательному и рациональному использованию компьютера в повседневной и учебной деятельности.

#### **1.8. Адресат программы**

<span id="page-5-1"></span>Данная программа рассчитана на детей возрастом от 10 до 17 лет. Дети этого возраста очень активны и любознательны, уже способны быть в определенной степени самостоятельными.

Набор детей осуществляется независимо от их способностей и умений, без специального отбора. Для обучения по программе важны склонность к интеллектуальной деятельности; проявление интереса к программированию, устройству и принципам работы компьютерной техники, желание создавать что-то собственными руками, реализовывать свои идеи.

Программа может быть реализована в образовательных учреждениях ХМАО-Югры по сетевой форме реализации с применением дистанционных образовательных технологий.

<span id="page-5-2"></span>Зачисление в группу осуществляется по заявлению родителя (законного представителя).

### **1.9. Объем и срок реализации программы**

<span id="page-5-3"></span>Программа реализуется в 2024 году и рассчитана на 2 месяца.

Общая продолжительность реализации программы 45 академических часов.

Курс программы состоит из четырех практико-ориентированных разделов.

Блок 1. Введение в программирование – 3 часов.

Блок 2. Создание 2D-платформера. Первые шаги – 15 часов.

Блок 3. Создание 2D-платформера. Разработка геймплея – 20 часов.

Блок 4. Рефлексия – 7 часов.

Содержание программы распределяется следующим образом: 15 часов (34 %) – теория и 30 часов (66 %) – практика.

## **1.10. Особенности организации образовательного процесса**

Форма проведения занятий: очная. При необходимости допускается сочетание различных форм получения образования и форм обучения, в том числе с применением дистанционных образовательных технологий.

Наполняемость в группах: 10-15 человек.

Формы организации деятельности: индивидуальные, групповые (командные).

Формы проведения занятий: теоретические занятия (лекции), практические занятия (практикум), самостоятельная работа, проектная работа, комбинированные занятия, конкурсы по техническим дисциплинам.

Формы подведения итогов реализации общеразвивающей программы: защита технического проекта в виде презентации.

Общее количество часов в неделю – 5 часов. Занятия проводятся 2 раза в неделю по 2 часа и один раз – 1 час. Продолжительность одного академического часа: 40 минут. Перерыв между учебными занятиями: 10 минут.

Установленный режим соответствует санитарноэпидемиологическим правилам и нормативам СанПин 2.4.3685-21 «Гигиенические нормативы и требования к обеспечению безопасности и (или) безвредности для человека факторов среды обитания», утвержденные постановлением Главного государственного санитарного врача Российской Федерации от 28 января 2021 года № 2.

Структура программы является традиционной и представляет собой построение учебного материала от простого к сложному, что позволяет учащимся последовательно и доступно воспринимать знания и умения.

При реализации данной программы используются дистанционные технологии и электронное обучение. Для трансляции материала и организации взаимодействия педагога и учащихся используются платформы: Яндекс-Телемост, Viber, WhatsApp, Telegram.

Формы дистанционного обучения: дистанционный урок, Сhat занятия, асинхронная телеконференция, видео-урок.

Так же обучение может проходить на обучающих платформах Сферум и CoreАpp. Обучающимся предоставляется информация, основного объема изучаемого материала, предоставляется самостоятельная работа по освоению изучаемого материала, соответственно, ребята получают консультации, советы и оценку проделанной работы.

<span id="page-7-1"></span><span id="page-7-0"></span>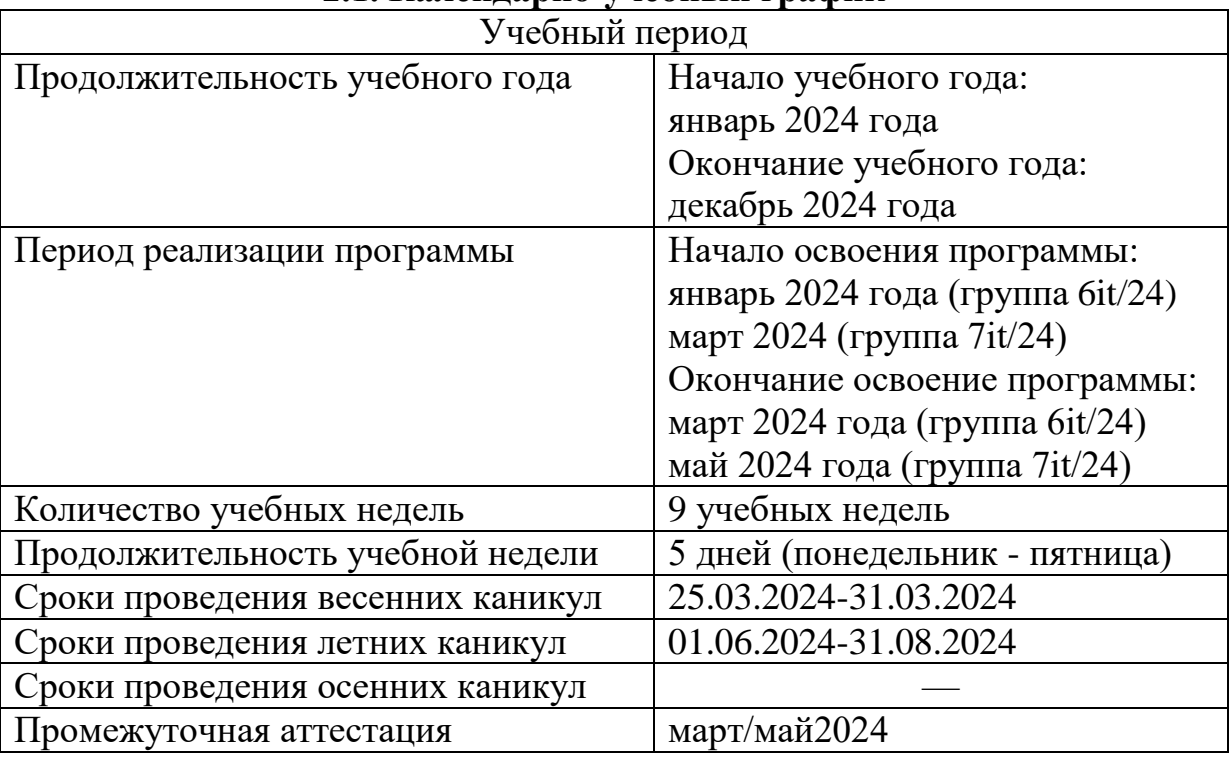

### II. СОДЕРЖАНИЕ ПРОГРАММЫ **2.1. Календарно-учебный график**

## **2.2. Учебный план**

<span id="page-7-2"></span>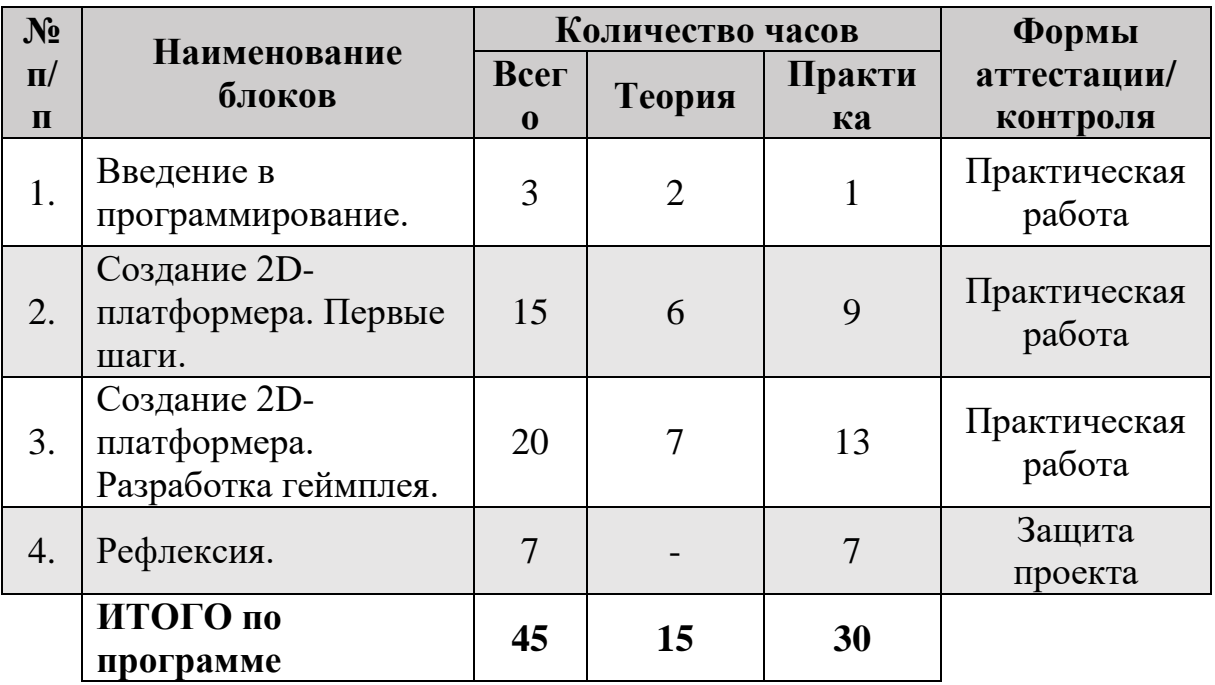

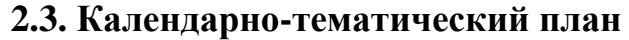

<span id="page-8-0"></span>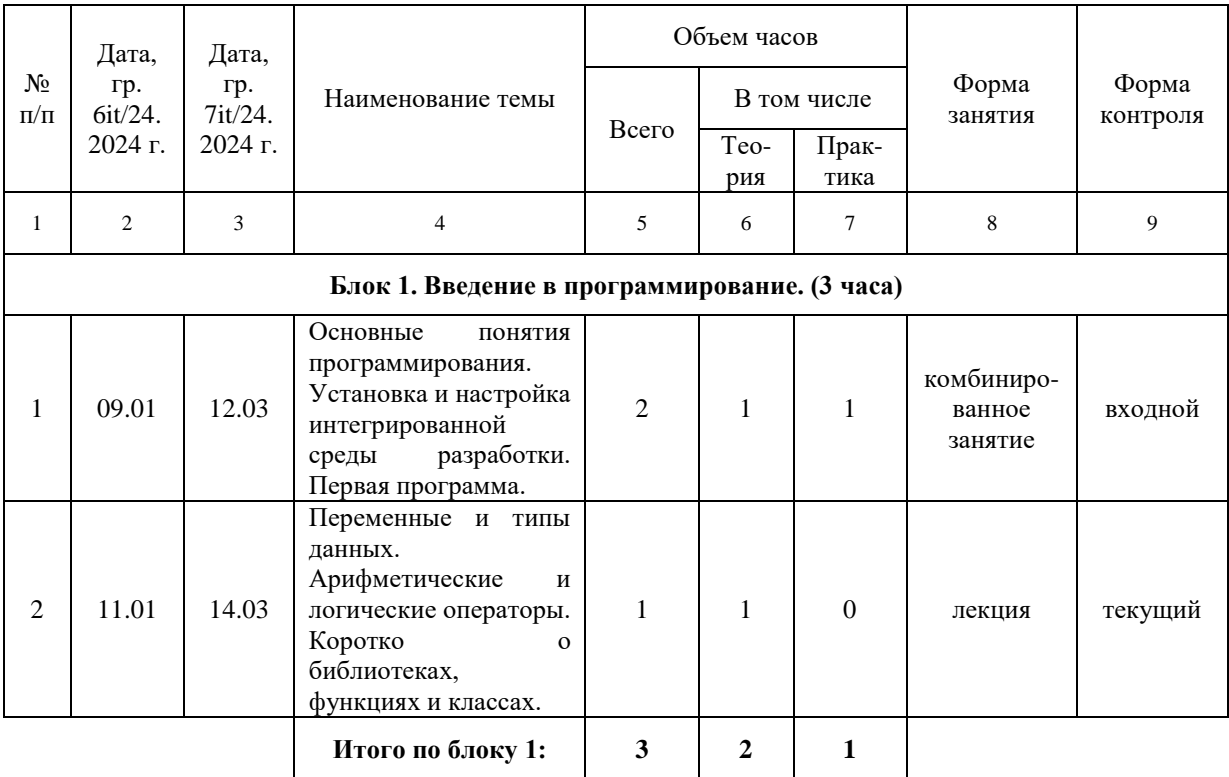

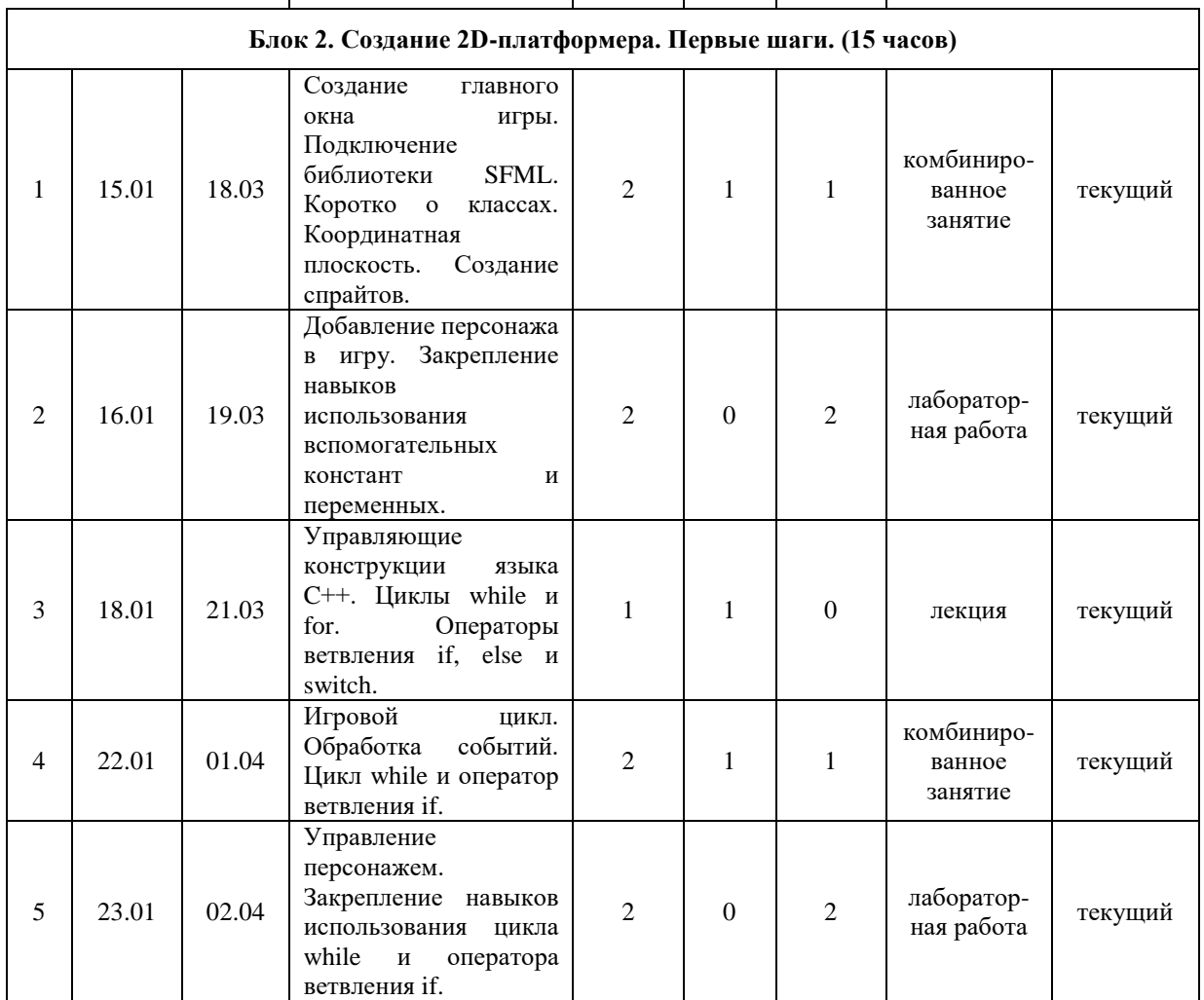

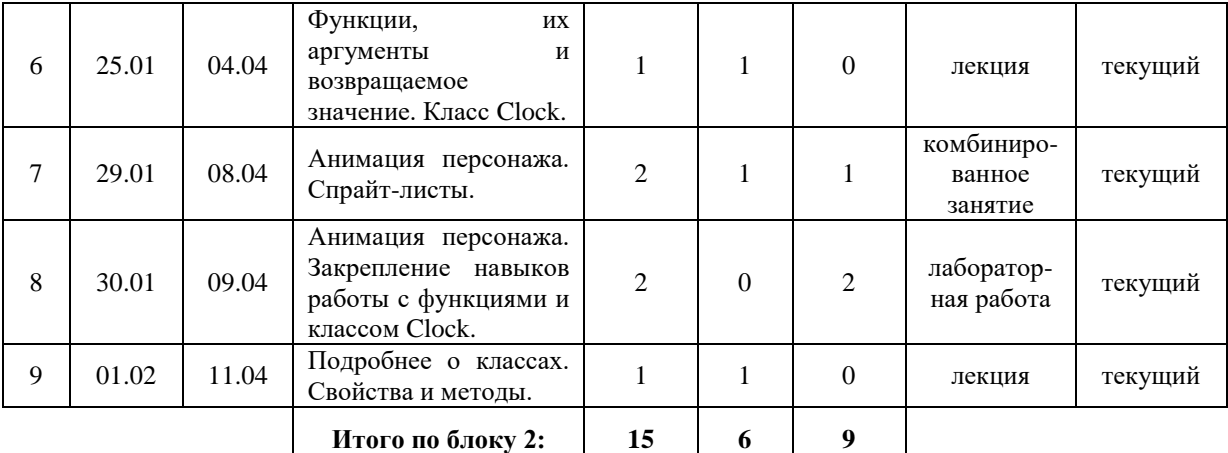

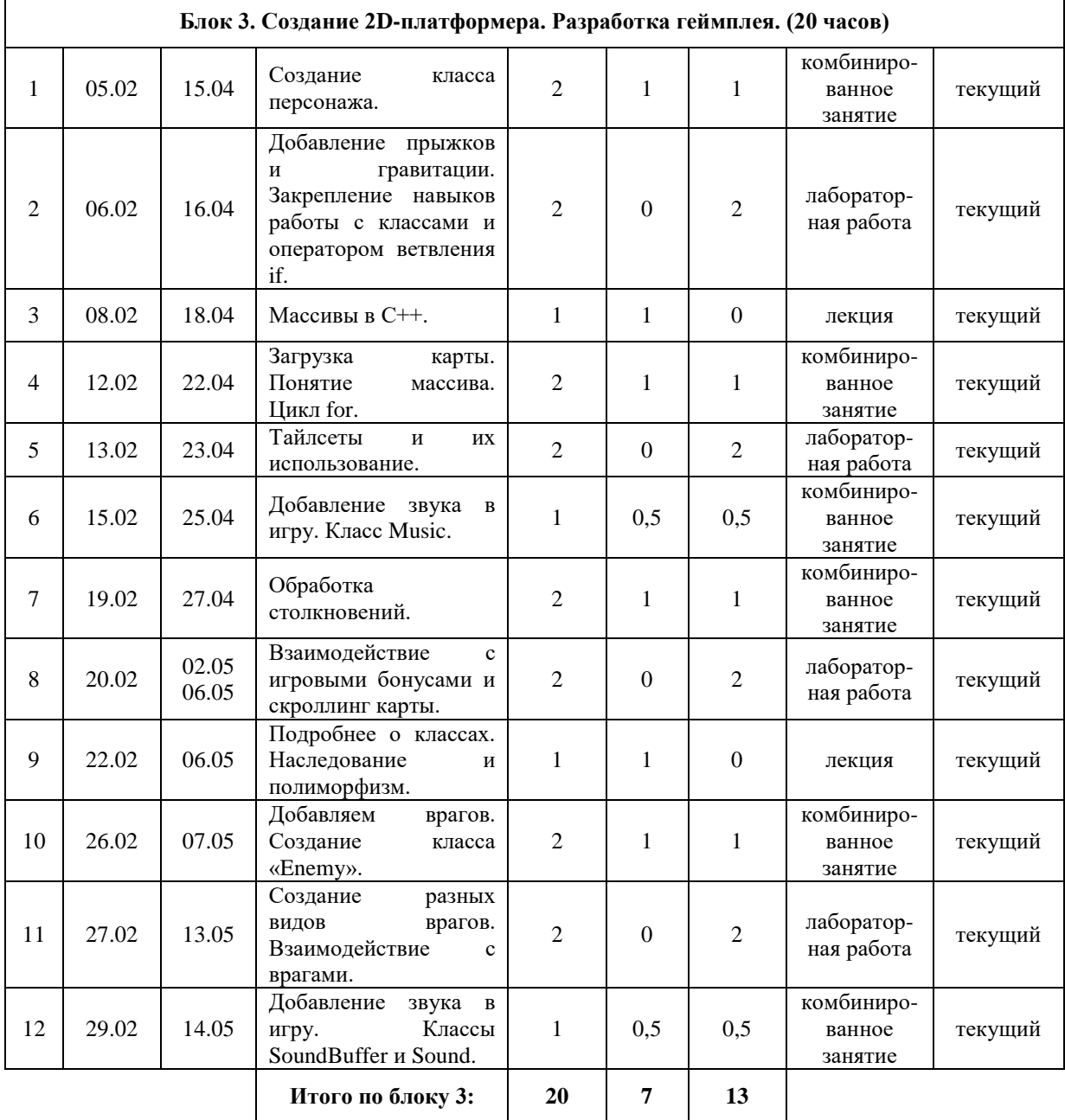

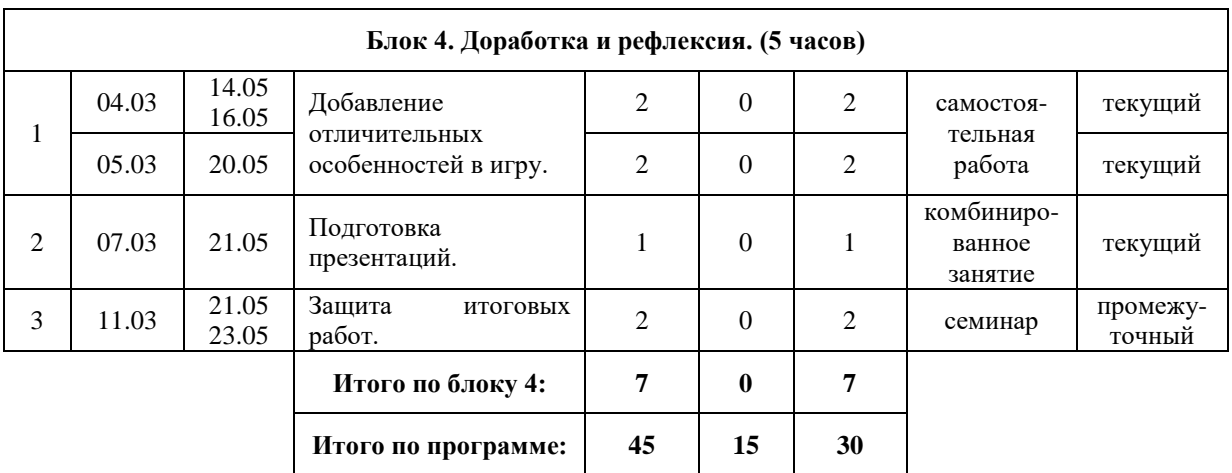

#### **2.4. Общее содержание программы**

**Блок 1. «Введение в программирование» (3 часа).**

<span id="page-10-0"></span>**Тема 1. Основные понятия программирования. Установка и настройка интегрированной среды разработки. Первая программа.**

Теория (1 час). Понятие языка программирования, компилятора и машинного кода. Знакомство с интерфейсом интегрированной среды разработки Microsoft Visual Studio 2022 Community.

Практика (1 час). Входной контроль. Установка интегрированной среды разработки Microsoft Visual Studio 2022 Community. Первая программа, приветствующая пользователя.

**Тема 2. Переменные и типы данных. Арифметические и логические операторы.**

Теория (1 час). Понятие переменной. Правила создания переменных. Переменная, как ячейка памяти компьютера. Типы данных. Изучение видов арифметических и логических операторов.

**Блок 2. «Создание 2D-платформера. Первые шаги» (15 часов).**

**Тема 1. Создание главного окна игры. Подключение библиотеки SFML. Коротко о классах. Координатная плоскость. Создание спрайтов.**

Теория (1 час). Классы библиотеки SFML. Понятие координатной плоскости. Понятие спрайта, Rect и Texture.

Практика (1 час). Подключение библиотеки SFML к проекту. Создание главного окна программы. Вывод тестового спрайта на экран.

**Тема 2. Добавление персонажа в игру. Закрепление навыков использования вспомогательных констант и переменных.**

Практика (2 часа). Создание спрайта игрового персонажа. Замена «магических чисел» в программе на вспомогательные константы и переменные.

**Тема 3. Управляющие конструкции языка C++. Циклы while и for. Операторы ветвления if, else и switch.**

Теория (1 час). Принцип работы полной формы оператора ветвления «if … else if … else». Принципы работы циклов for, while и do…while.

#### **Тема 4. Игровой цикл. Обработка событий. Цикл while и оператор ветвления if.**

Теория (1 час). Принцип работы игрового цикла. Что такое события и как они обрабатываются.

Практика (1 час). Реализация игрового цикла. Обработка события закрытия главного окна.

#### **Тема 5. Управление персонажем. Закрепление навыков использования цикла while и оператора ветвления if.**

Практика (2 часа). Реализация алгоритма управления игроком. Перемещение по нажатию клавиши вверх, вниз, влево и вправо.

#### **Тема 6. Функции, их аргументы и возвращаемое значение. Класс Clock.**

Теория (1 час). Объявление функции, её аргументы и возвращаемое значение. Основные методы и свойства класса Clock.

#### **Тема 7. Анимация персонажа. Спрайт-листы.**

Теория (1 час). Объясниение принципа работы алгоритма анимации. Понятие спрайт-листов.

Практика (1 час). Добавление спрайт-листа в игру. Реализация алгоритма анимации игрового персонажа.

#### **Тема 8. Анимация персонажа. Закрепление навыков работы с функциями и классом Clock.**

Практика (2 часа). Модернизация программы. Заключение алгоритма анимации внутри функции. Привязка игрового цикла ко времени с помощью Clock.

#### **Тема 9. Подробнее о классах. Свойства и методы.**

Теория (1 час). Создание классов и объектов. Свойства и методы, их принцип работы.

#### **Блок 3. «Создание 2D-платформера. Разработка геймплея» (20 часов). Тема 1. Создание класса персонажа.**

Теория (1 час). Конструктор и деструктор класса.

Практика (1 час). Модернизация программы. Заключение переменных и функций, относящихся к игровому персонажу внутрь класса «Player». Создание объекта player и использование его в игровом цикле.

#### **Тема 2. Добавление прыжков и гравитации. Закрепление навыков работы с классами и оператором ветвления if.**

Практика (2 часа). Модернизация класса «Player» с целью добавления прыжков и гравитации в игру.

#### **Тема 3. Массивы в C++.**

Теория (1 час). Определение массива. Создание массива и доступ к его элементам. Статические и динамические массивы. Кратко о других структурах данных.

#### **Тема 4. Загрузка карты. Тайловые карты. Цикл for.**

Теория (1 час). Что такое тайловая карта. Обработка массива с

помощью цикла for.

Практика (1 час). Создание массива, реализующего тайловую карту. Отрисовка карты с помощью цикла for.

#### **Тема 5. Тайлсеты и их использование.**

Практика (2 часа). Добавление тайлсета в игру. Реализация отрисовки карты в соответствии с тайлсетом.

#### **Тема 6. Добавление звука в игру. Класс Music.**

Теория (0,5 часа). Основные свойства и методы класса Music.

Практика (0,5 часа). Загрузка музыки в игру. Запуск мелодии.

#### **Тема 7. Обработка столкновений.**

Теория (1 час). Принцип обработки столкновений с элементами карты. Закрепление знаний о координатной плоскости.

Практика (1 час). Реализация алгоритма обработки столкновений игрового персонажа с платформами.

#### **Тема 8. Взаимодействие с игровыми бонусами и скроллинг карты.**

Практика (2 часа). Реализация алгоритма обработки столкновений игрового персонажа с бонусами. Реализация алгоритма скроллинга карты в соответствии с перемещением игрока.

#### **Тема 9. Подробнее о классах. Наследование и полиморфизм.**

Теория (1 час). Объяснение принципов работы наследования. Что такое полиморфизм.

#### **Тема 10. Добавляем врагов. Создание класса «Еnemy».**

Теория (1 час). Закрепление знаний о классах.

Практика (1 час). Реализация класса «Enemy». Добавление врага в игру.

#### **Тема 11. Создание разных видов врагов. Взаимодействие с врагами.**

Практика (2 часа). Закрепление знаний о наследовании и полиморфизме. Создание двух видов врагов. Реализация взаимодействия игрока с врагама и наоборот.

#### **Тема 12. Добавление звука в игру. Классы SoundBuffer и Sound.**

Теория (0,5 часа). Основные свойства и методы классов SoundBuffer и Sound.

Практика (0,5 часа). Добавление звуков в игру и реализация алгоритма их проигрывания.

#### **Блок 4. «Доработка и рефлексия» (7 часов).**

#### **Тема 1. Добавление отличительных особенностей в игру.**

Практика (2 часа): работа по реализации отличительных особенностей проекта:изменение стилистики, добавление новых геймплейных элементов.

#### **Тема 2. Подготовка презентаций.**

Практика (1 час): подготовка презентации.

**Тема 3. Защита итоговых работ.**

Практика (1 час): Защита проектов в форме презентации.

#### <span id="page-13-0"></span>СИСТЕМА ТЕКУЩЕГО КОНТРОЛЯ И ПРОМЕЖУТОЧНОЙ III. **АТТЕСТАЦИИ**

#### <span id="page-13-1"></span>3.1. Формы и порядок проведения аттестации учащихся

Проверка достигаемых учащимися результатов производится в следующих формах:

входной контроль: оценка исходного уровня знаний учащихся, зачисленных на обучение по Программе технической направленности, предварительное выявление уровня мотивации, способностей, интереса к направлению деятельности (необходимость и способ выбранному проведения определяется педагогом), осуществляется на начало обучения по программе в форме устного опроса;

текущий контроль: осуществляется на каждом занятии через выполнения упражнений и заданий. Текуший контроль анализ успеваемости осуществляется в форме устного опроса. Результаты текущего контроля успеваемости учащихся доводятся до сведения родителей в устной форме по запросу;

промежуточный контроль: проводится по завершению учащимися дополнительной общеобразовательной освоения общеразвивающей технической направленности, программы осуществляется на последнем занятии изучения программы в форме презентации разработанной игры.

<span id="page-13-2"></span>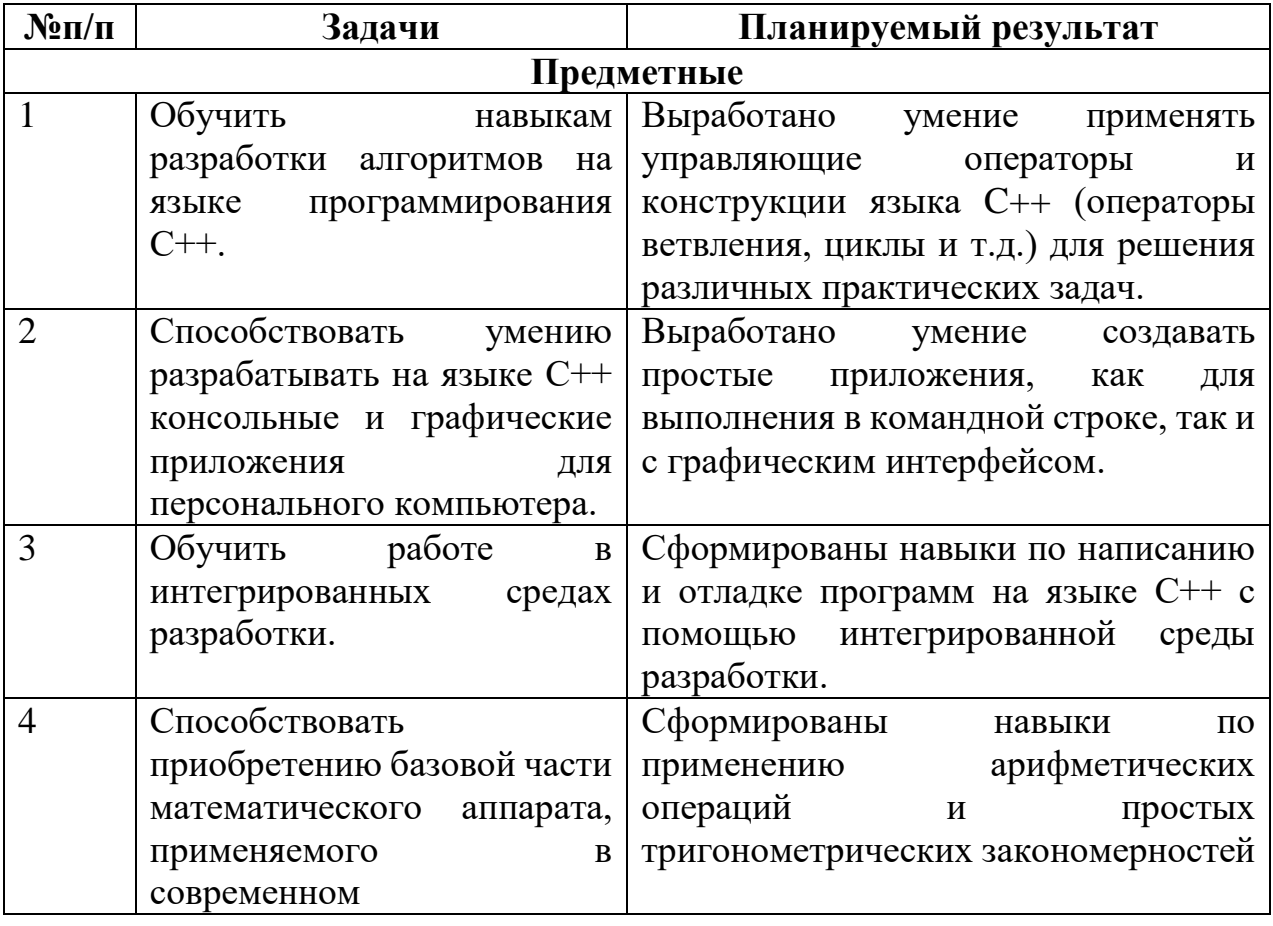

#### 3.2. Планируемые результаты освоения программы

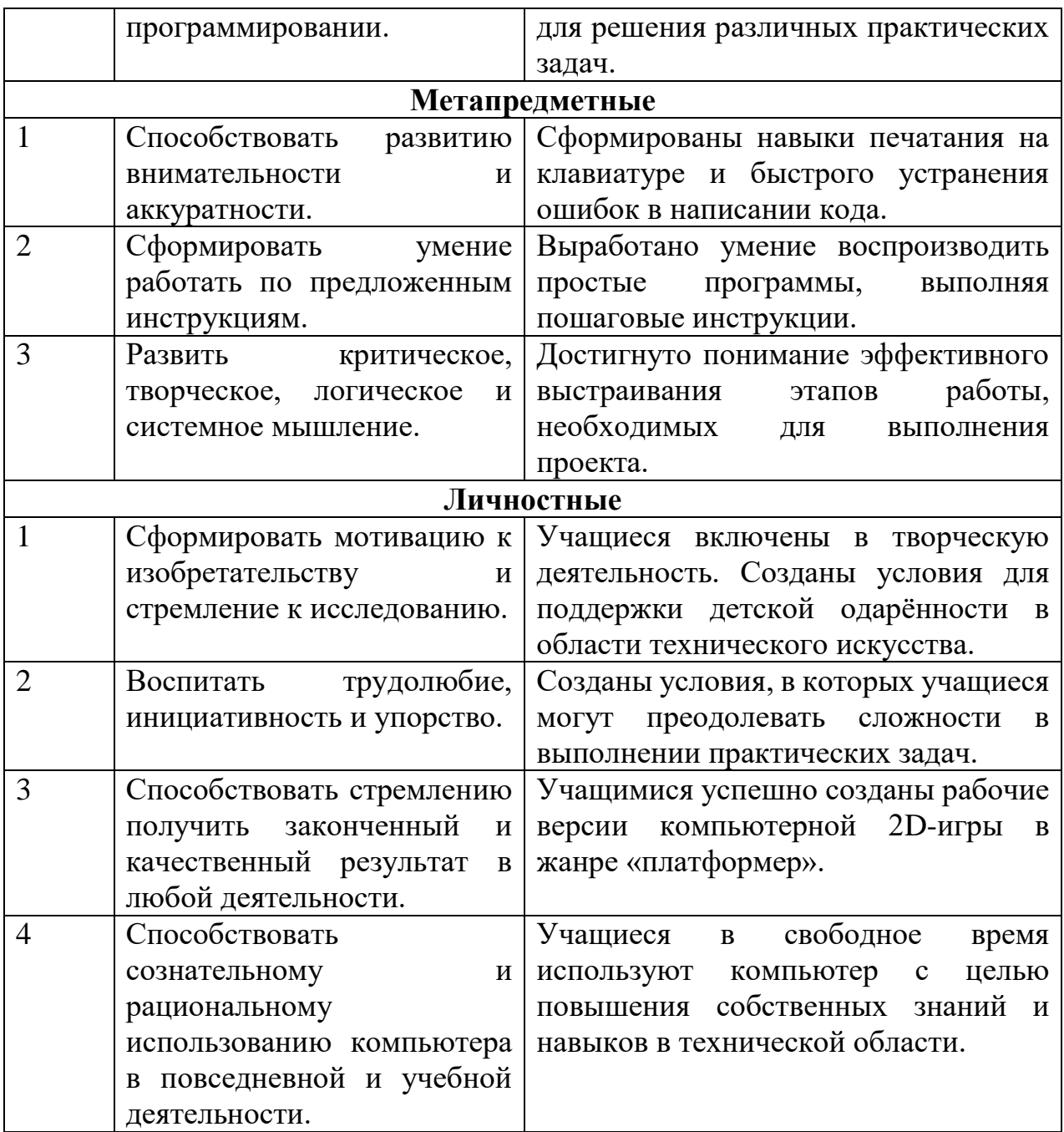

#### 3.3. Оценочные материалы, формирующие систему оценивания

<span id="page-14-0"></span>оценивания образовательных результатов учащихся: Форма безотметочная.

#### Критерии оценки теоретической подготовки:

 $\blacktriangleright$ максимальный уровень - объём усвоенных знаний составляет 100-80% предусмотренных объёма знаний, дополнительной общеобразовательной программой за конкретный период; специальные термины употребляет осознанно и в полном соответствии с их содержанием;

средний уровень - объём усвоенных знаний составляет 70-50%;  $\blacktriangleright$ сочетает специальную терминологию с бытовой;

 минимальный уровень – объём усвоенных знаний составляет менее чем 50% объёма знаний, предусмотренных дополнительной общеобразовательной программой; избегает употреблять специальные термины.

## *Критерии оценки практической подготовки:*

 $\triangleright$  максимальный уровень – учащийся овладел практически всеми умениями и навыками, предусмотренными дополнительной общеобразовательной программой 100-80%; работает с оборудованием самостоятельно, не испытывает особых трудностей; выполняет практические задания с элементами творчества;

 средний уровень – объём усвоенных умений и навыков составляет 70-50%; работает с оборудованием с помощью педагога; в основном, выполняет задания на основе образца;

 $\triangleright$  минимальный уровень – учащийся овладел менее чем 50% предусмотренных умений и навыков; испытывает серьёзные затруднения при работе с оборудованием; в состоянии выполнять лишь простейшие практические задания педагога.

Промежуточная аттестация (итоговый контроль) осуществляется на последнем занятии изучения программы в форме презентации и защиты технических проектов в виде разработанной игры.

Результаты фиксируются по баллам: максимальный (3 балла), средний (2 балла), минимальный (1 балл).

Критерии оценивания проекта изложены в Приложении 1.

## **3.4. Форма документа фиксации образовательных результатов**

<span id="page-15-0"></span>Результаты промежуточной аттестации фиксируются, согласно Положению «О формах, периодичности и порядке текущего контроля успеваемости, промежуточной и итоговой аттестации обучающихся в отделах развития детских технопарков «Кванториум» АУ ДО «Мастерская талантов «Сибириус», в документе «Протокол результатов аттестации обучающихся» (Приложение 2).

## **3.5. Форма документа об обучении**

<span id="page-15-1"></span>Обучающимся, освоившим дополнительную общеобразовательную общеразвивающую программу и успешно прошедшим промежуточную аттестацию (итоговый контроль), по запросу родителей (законных представителей) выдаётся документ (свидетельство о прохождения обучения по Программе) установленного образца (возможен в электронном варианте).

# IV. УСЛОВИЯ РЕАЛИЗАЦИИ ПРОГРАММЫ

## **4.1. Кадровое обеспечение программы**

<span id="page-16-1"></span><span id="page-16-0"></span>Требования к квалификации педагога дополнительного образования, работающего по данной программе:

– высшее образование или среднее профессиональное образование в рамках укрупненных групп направлений подготовки высшего образования и специальностей среднего профессионального образования «Образование и педагогические науки»

– высшее образование либо среднее профессиональное образование в рамках иного направления подготовки высшего образования и специальностей среднего профессионального образования при условии его соответствия дополнительной общеразвивающей программе и получение при необходимости после трудоустройства дополнительного профессионального образования по направлению подготовки «Образование и педагогические науки».

К квалификационной категории по должности «педагог дополнительного образования» – требований нет. По программе могут работать педагоги дополнительного образования высшей или первой квалификационной категории или педагоги, не имеющие квалификационной категории.

## **4.2. Методическое обеспечение программы**

<span id="page-16-2"></span>Методика работы по программе строится в направлении личностноориентированного взаимодействия с ребёнком, делается акцент на самостоятельное экспериментирование и поисковую активность самих детей, побуждая их к творческому отношению при выполнении заданий.

На занятиях педагог опирается на следующие методы:

– методы по характеру деятельности: объяснительноиллюстративный (рассказ, показ, лекция, фильм, карточки и т.п.); репродуктивный (воспроизведение, действие по алгоритму); проблемный (постановка проблемных вопросов, создание проблемных ситуаций); исследовательский метод (опыты, лабораторные, эксперименты, опытническая работа); проектный метод (разработка проектов, моделирование ситуаций, создание творческих работ); метод игры (игры дидактические, развивающие, ролевые, деловые).

– методы организации деятельности и формирования опыта поведения; коллективная творческая деятельность, поручения;

– методы стимулирования: одобрения, поощрение, предоставление прав.

Отдельное внимание на практических занятиях уделяется самостоятельной исследовательской деятельности обучающихся. На теоретических занятиях основной является форма лекции. На практических лабораторных занятиях используются формы обучения в виде семинара, самостоятельной практической работы.

Учитывая продолжительность обучения, предусмотренную настоящей программой, педагог на разных этапах ее реализации выбирает основное направление в организации деятельности конкретной учебно исследовательской группы:

- продуктивно-творческая деятельность;
- организация исследовательской деятельности;  $\overline{\phantom{0}}$
- развитие творческих способностей;
- образовательно-просветительская деятельность.

Однако следует отметить, что приоритетными для настоящей программы являются исследовательская и образовательная направленность деятельности учебных групп что в итоге выражается в создании индивидуального или группового технического проекта.

Педагогические технологии: индивидуального обучения, группового взаимообучения, обучения, коллективного дифференцированного обучения, обучения, проблемного обучения, разноуровнего дистанционного обучения педагогической мастерской, ТРИЗ, игровой творческой деятельности, критического деятельности, коллективной портфолио Здоровьесберегающие мышления,  $\mathbf{M}$ др. технологии (организационно - педагогические технологии, определяющие структуру учебного регламентированную СанПиН, процесса, частично  $\bf{B}$ способствующую предотвращению состояний переутомления, гиподинамии; физминутки, зарядки для глаз.

Психолого-пелагогические технологии. связанные  $\mathbf{c}$ непосредственной работой педагога на занятии, воздействием, которое он оказывает все на своих обучающихся, смена видов деятельности, психологическая атмосфера учебного занятия.

В ходе реализации программы используется соответствующая учебная, тематическая и справочная, а также методическая и психологопедагогическая литература, фото и видеоматериалы.

Структура занятий

1. Организационный этап: создание эмоционального настроя в группе; упражнения с целью привлечения внимания детей.

Мотивационный этап: выяснения исходного уровня знаний  $2^{1}$ детей по данной теме; сообщение темы занятия.

Практический этап: подача новой информации на основе 3. имеющихся данных; задания на развитие познавательных процессов (восприятия, памяти, мышления, воображения) и творческих способностей; отработка полученных навыков на практике.

Рефлексивный этап: обобщение нового материала; подведение  $\mathcal{A}_{\cdot}$ итогов занятия.

Все занятия, разработаны с учётом возрастных особенностей детей и имеют общую гибкую структуру.

## **4.3. Материально-техническое обеспечение программы**

<span id="page-18-0"></span>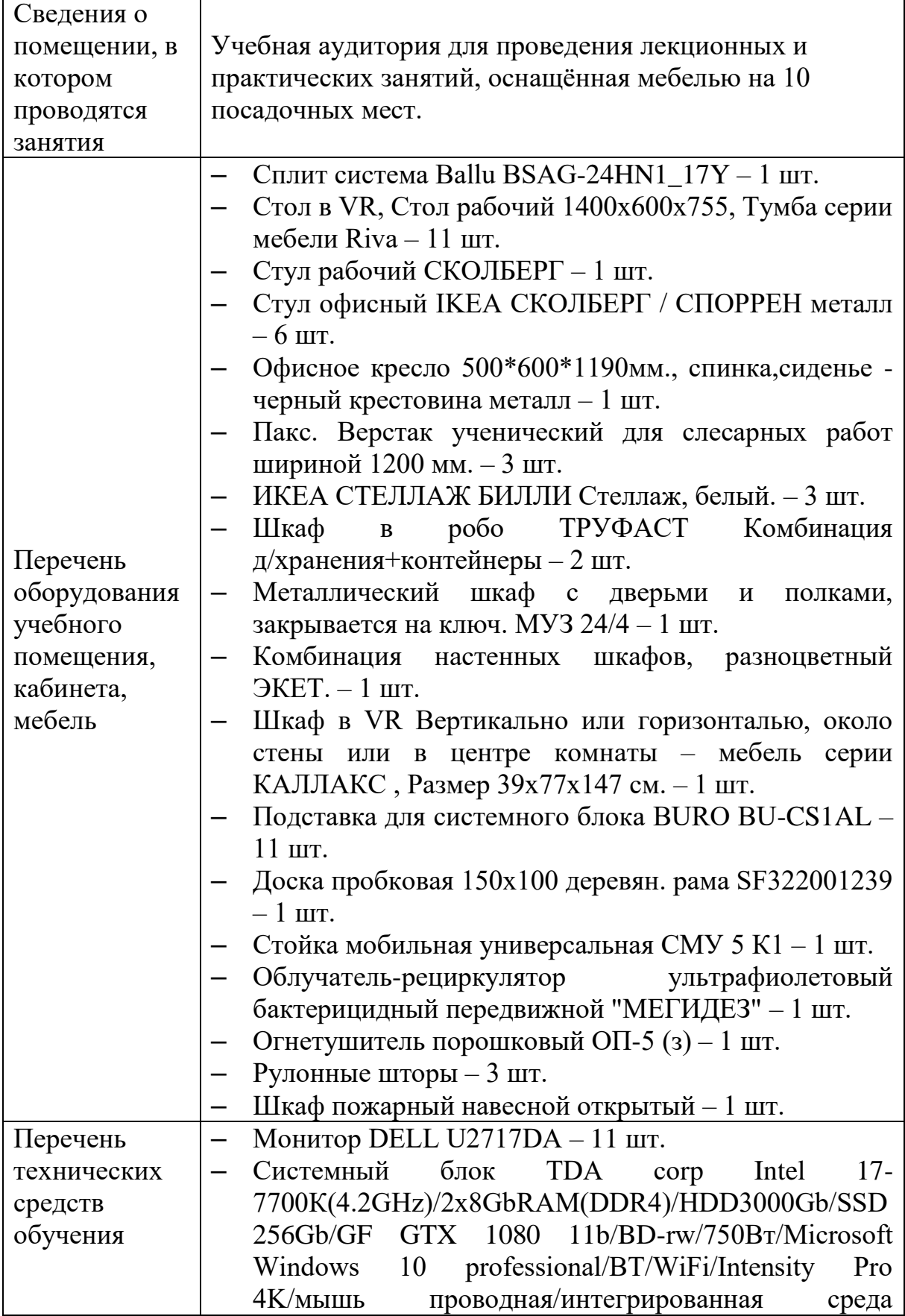

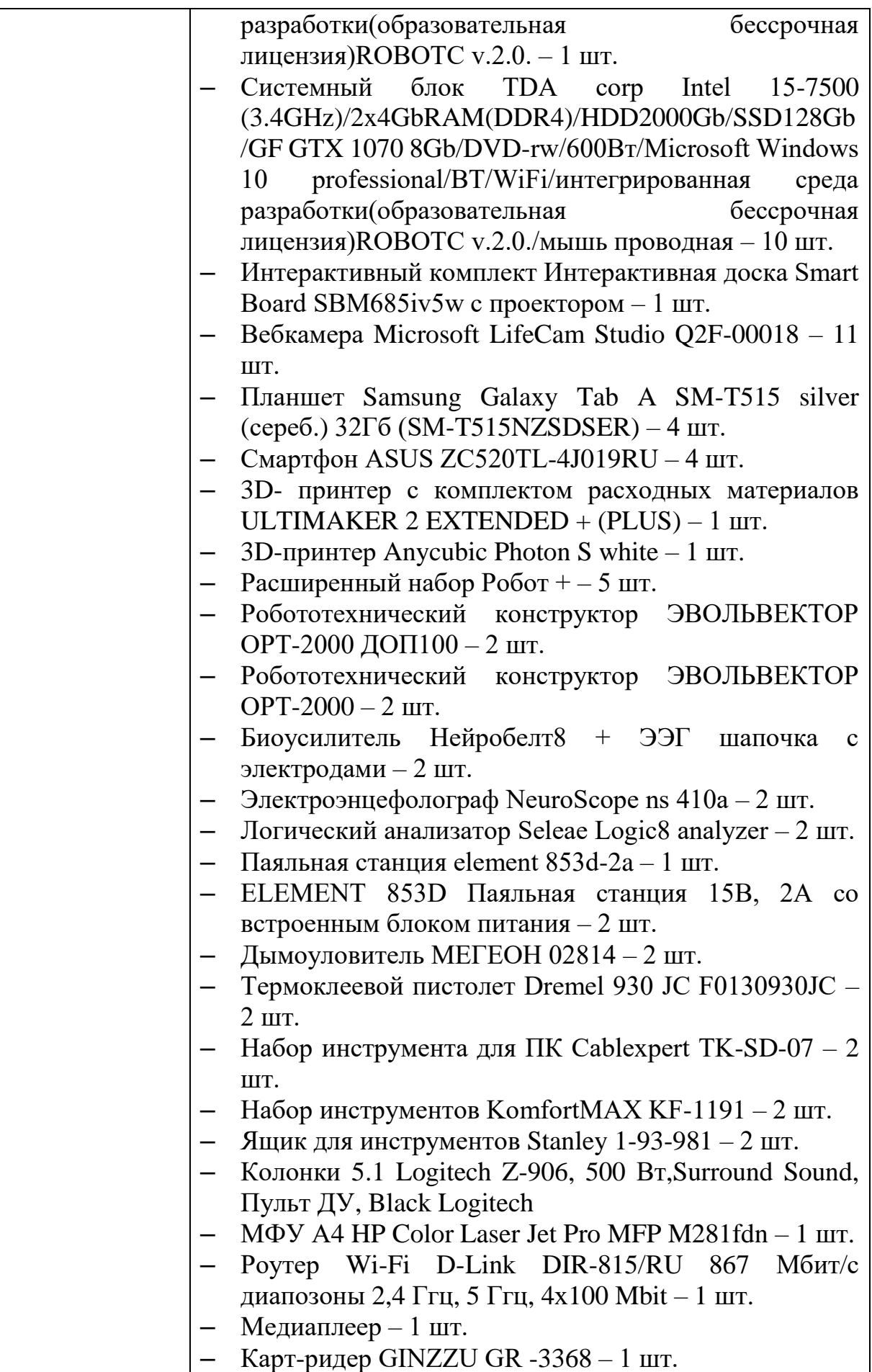

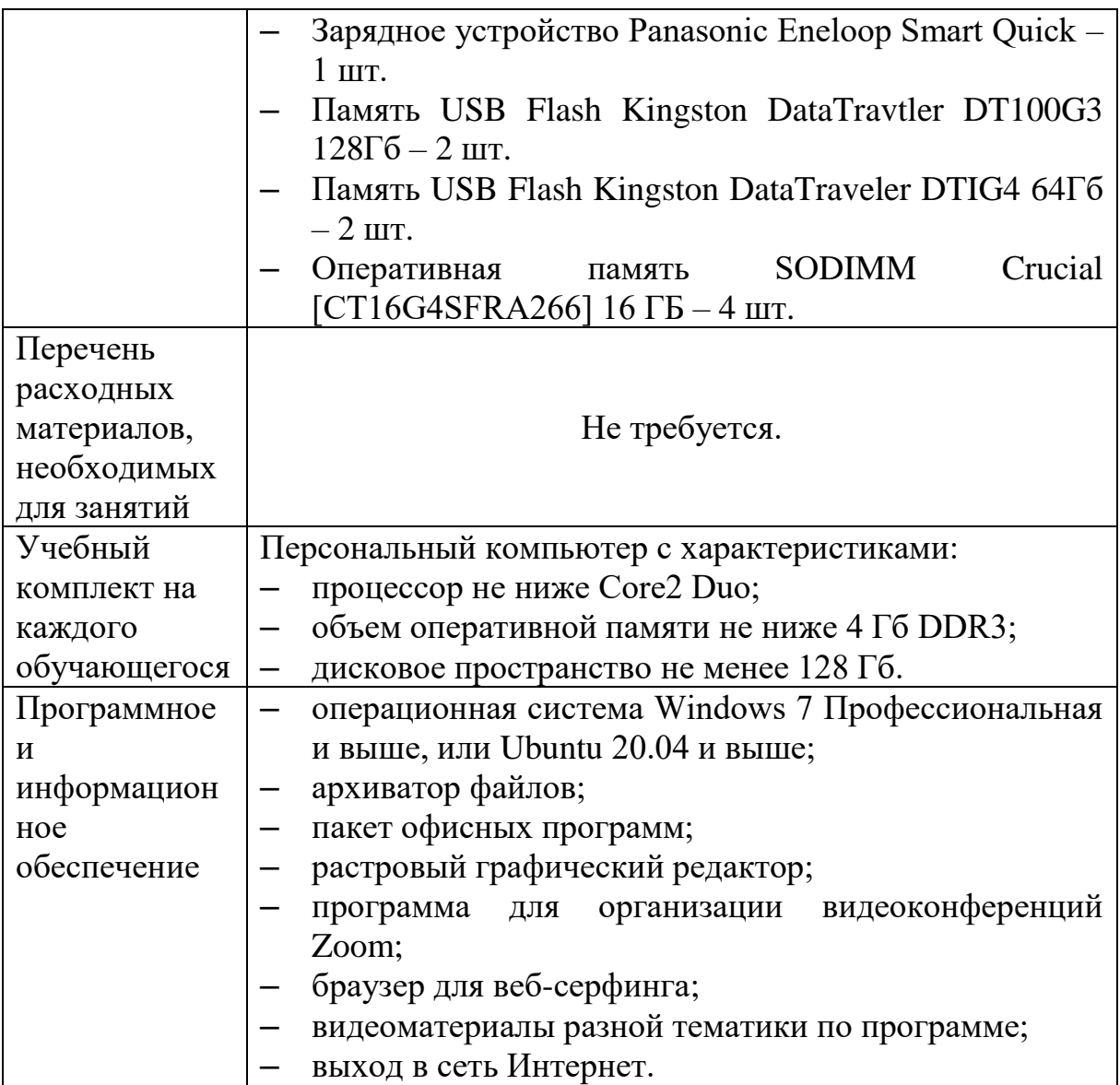

#### V. ИНФОРМАЦИОННЫЕ ИСТОЧНИКИ **5.1. Литература для педагога**

<span id="page-21-1"></span><span id="page-21-0"></span>Raimondas Pupius. SFML Game Development By Example: Create and develop exciting games from start to finish using SFML. Birmingham: Packt Publishing, Ltd., 2015, 497 с.

#### **5.2. Интернет-ресурсы**

#### **Для педагога:**

<span id="page-21-2"></span>1) Сайт с документацией по языку C++ [Электронный ресурс]. URL:<https://learn.microsoft.com/ru-ru/cpp/cpp/?view=msvc-170>

2) Сайт с обучающими материалами по языку программирования C++ [Электронный ресурс]. URL:<https://www.learncpp.com/>

3) Youtube-канал с обучающими материалами по теме создания игр на языке программирования C++ [Электронный ресурс]. URL: <https://www.youtube.com/@FamTrinli>

#### **Для учащихся:**

1) Сайт о программировании METANIT.COM [Электронный ресурс]. URL:<https://metanit.com/cpp>

2) Сайт-учебник по языку программирования C++ для начинающих [Электронный ресурс]. URL:<http://cppstudio.com/>

3) Справочник по языку программирования C++ [Электронный ресурс]. URL: [https://learn.microsoft.com/ru-ru/cpp/cpp/cpp-language](https://learn.microsoft.com/ru-ru/cpp/cpp/cpp-language-reference?view=msvc-170)[reference?view=msvc-170](https://learn.microsoft.com/ru-ru/cpp/cpp/cpp-language-reference?view=msvc-170)

## Приложение 1

подпись

## Критерии оценивания проекта

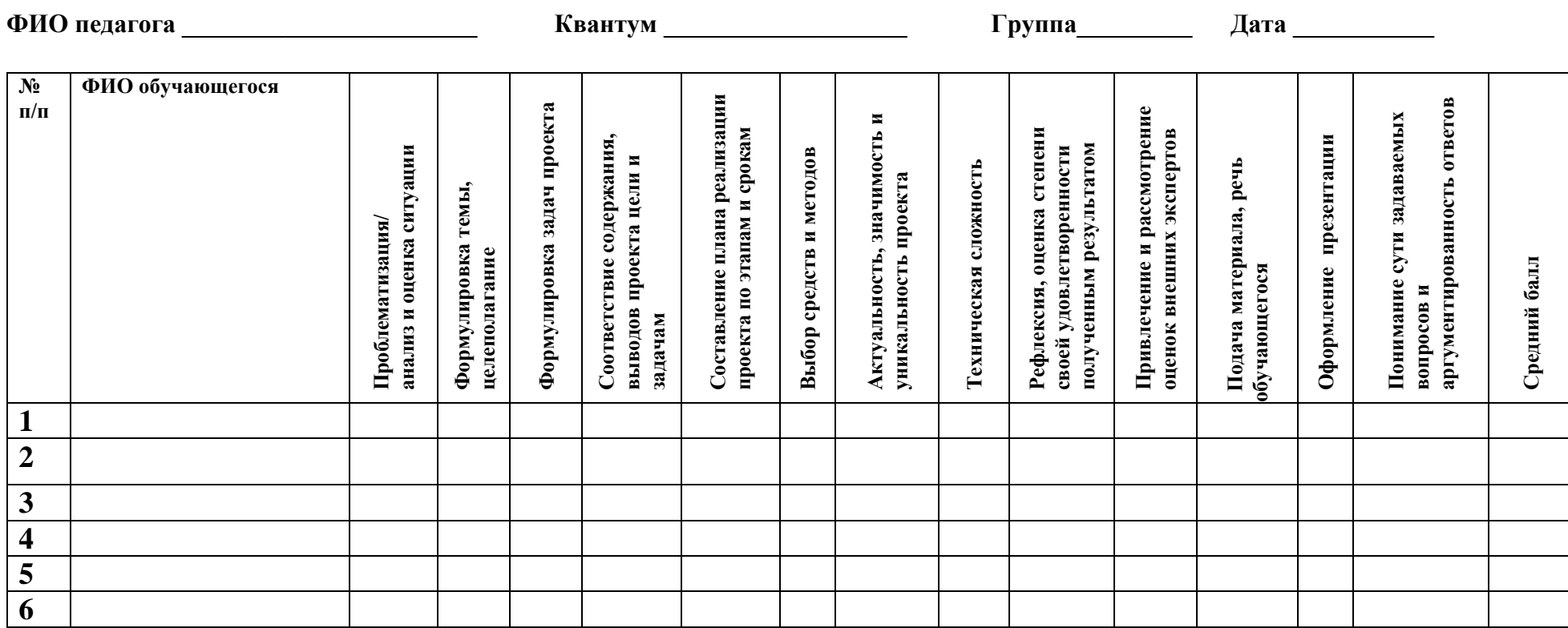

#### <span id="page-22-0"></span>Критерии оценивания:

3 балла - высокий (максимальный) уровень,

2 балла - средний уровень,

1 балл - низкий (минимальный) уровень.

Эксперт:

 $\sim$ 

должность

 $\overline{\Phi}$ <sub>D</sub>

## Приложение 2

## **Протокол результатов промежуточной аттестации обучающихся**

<span id="page-23-0"></span>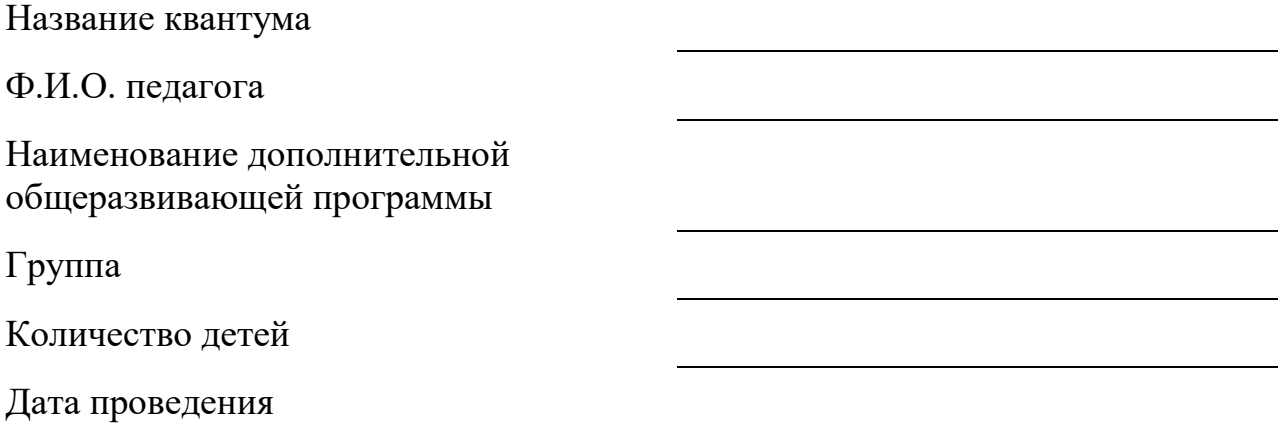

## **Результаты промежуточной аттестации Итоговый контроль**

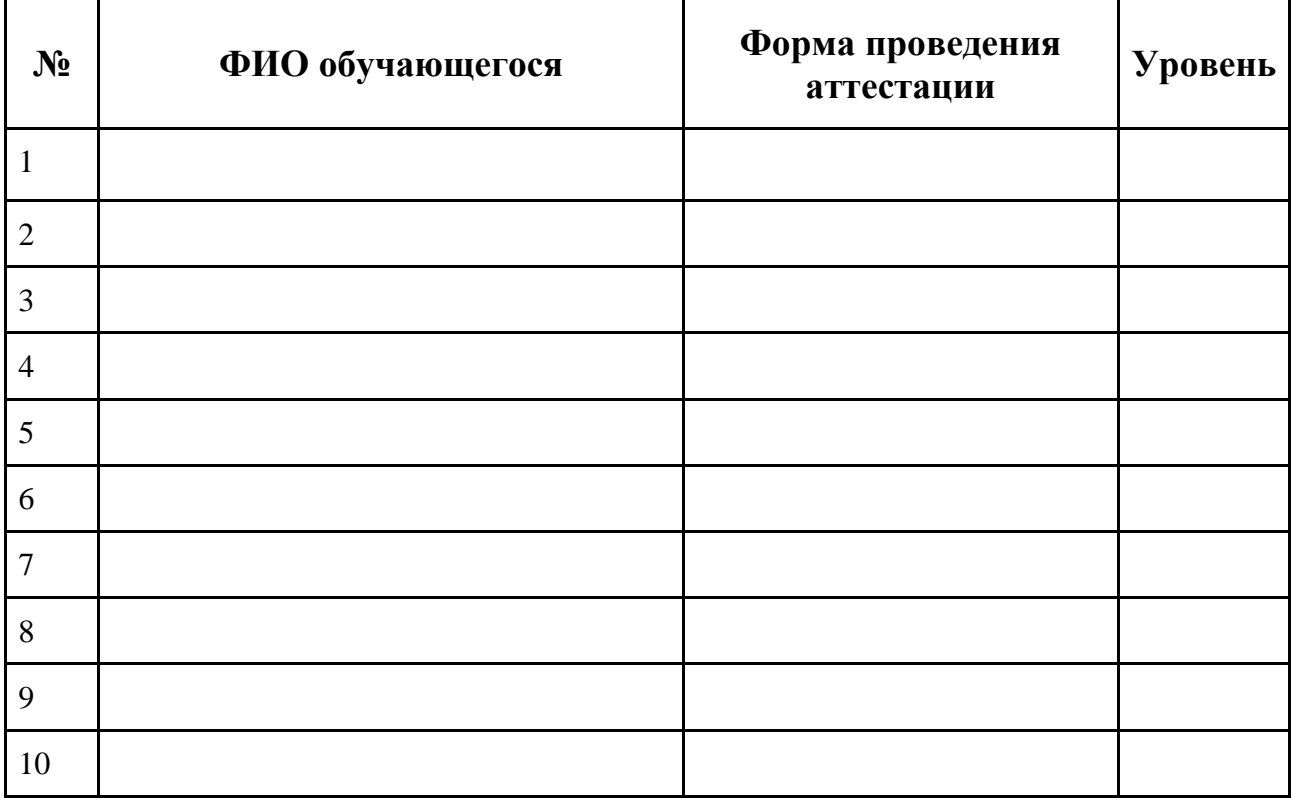

Подпись педагога\_\_\_\_\_\_\_\_\_\_\_\_\_\_\_\_\_\_\_\_\_\_